# **Schule am Schloss**

**Oberschule**  Schulträger: Landkreis Goslar

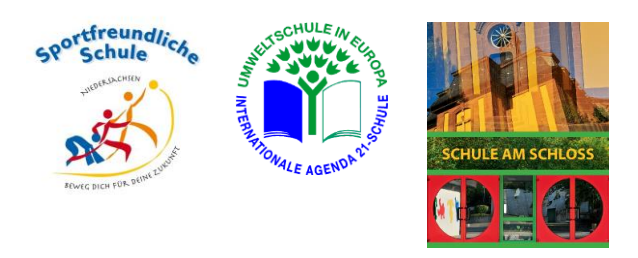

# **Benutzerordnung des Schulnetzwerks IServ**

## **1. Zugang / Account**

- Jede Schülerin und jeder Schüler erhält ein Passwort als Zugang zum Schulnetzwerk. Die Adresse lautet: **[www.sas-lbg.de](http://www.sas-lbg.de/)**.
- Jeder Benutzer muss dafür sorgen, dass sein Passwort nur ihm selbst bekannt bleibt.
- Alle Login-Vorgänge werden protokolliert und kontrolliert.
- Das Anmelden mit fremder Benutzerkennung durch erratene oder erspähte Passwörter wird einem Diebstahl gleichgesetzt und führt zu entsprechenden Konsequenzen.
- Diejenigen, die ihr eigenes Passwort anderen zur Verfügung stellen, müssen ebenfalls mit Konsequenzen rechnen. Sie verantworten alle ihren Account betreffenden Aktionen.

## **2. E-Mail**

- In der Zugangsberechtigung zum Schulnetzwerk ist ein persönliches E-Mail-Konto enthalten. Die E-Mail-Adresse lautet: [vorname.nachname@sas.lbg.de.](mailto:vorname.nachname@sas.lbg.de)
- Über die Personensuche ist es möglich, die E-Mail-Adresse einer Schülerin oder eines Schülers zu finden.

Nicht erlaubt ist:

- das Versenden von Massenmails, Jokemails und Fakemails.
- der Eintrag der Adresse in Mailinglisten oder Social Networks (auch Facebook).
- das Versenden einer Mail an alle Schüler ohne Genehmigung eines Lehrers.

# **3. Speicher**

Jeder User erhält einen individuellen Speicherbereich ("Home-Verzeichnis", H:), der zum Speichern von unterrichtsbezogenen Dateien genutzt werden darf. Urheberrecht, Jugend- und Datenschutz sind zu beachten. Es wird dringend empfohlen, regelmäßig Sicherheitskopien wichtiger Dateien anzulegen, z.B. auf einem eigenen USB-Stick.

## **4. Internet**

• Die Nutzung des Internets zu schulischen Zwecken (z.B. Recherche) ist erwünscht. Der gezielte Aufruf jugendgefährdender, rassistischer oder rechtsradikaler Inhalte ist nicht gestattet und wird durch Webfilter unterbunden. Das Herunterladen von Musik- und Bilddateien ist nur erlaubt, wenn der Lehrer es für den Unterricht gestattet.

## **5. Computerraum**

- Die Computer, insbesondere die Mäuse und Tastaturen, sind pfleglich zu behandeln.
- Im Computerraum herrscht absolutes Trink- und Essverbot.
- Ein USB Stick darf nur im Beisein der Lehrkraft angeschlossen werden.
- Das Abspeichern von Dateien ist nur im persönlichen Home-Verzeichnis (H:) zulässig.
- Das Ausdrucken von Dateien ist nur unter Zustimmung der Lehrkraft erlaubt.
- Jeder Rechner muss am Unterrichtsende ordnungsgemäß abgemeldet werden (nicht herunterfahren!).
- Es ist darauf zu achten, dass der Arbeitsplatz sauber und frei von Materialien hinterlassen wird.

# **WICHTIG!**

- Alle Login-Vorgänge und Aktivitäten werden vom IServ-System durchgehend protokolliert, so dass auch im Nachhinein eine eindeutige Kontrolle der Nutzung möglich ist.
- Bei Verstößen jedweder Art wird es in jedem Falle zu einem internen Verfahren kommen, bei schweren Fällen behalten wir uns vor, die Polizei einzuschalten!